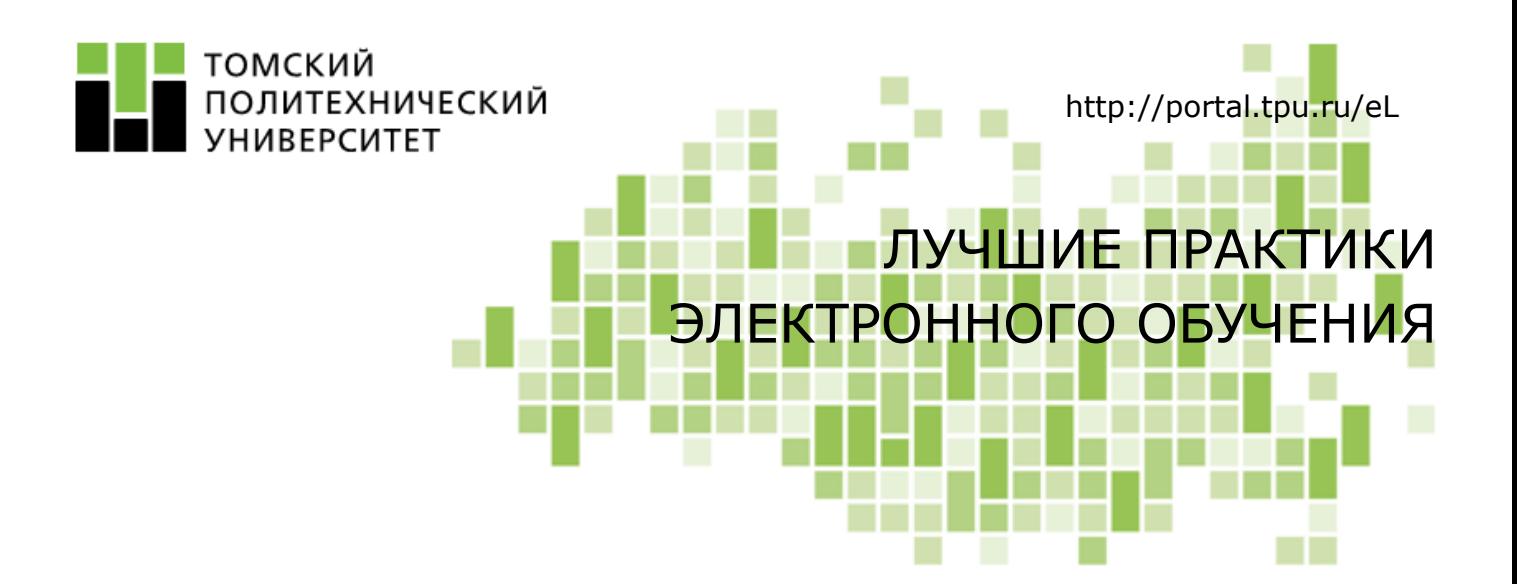

# Использование электронных конспектов лекций студентов в электронном курсе «Менеджмент 1.1»

Видеоролик

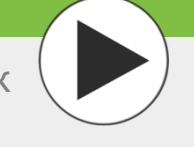

## **Общая информация**

- Название курса: «Менеджмент 1.1».
- Авторы курса: Л.Р. Тухватулина, к.ф.н., доцент каф. МЕН ИСГТ ТПУ, Н.В. Черепанова, к.ф.н., доцент каф. МЕН ИСГТ ТПУ.
- Модель организации ЭО: смешанная модель обучения.
- Аудитория: студенты, обучающиеся по направлению ООП в области технических наук. 5/6 учебные семестры.

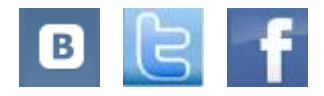

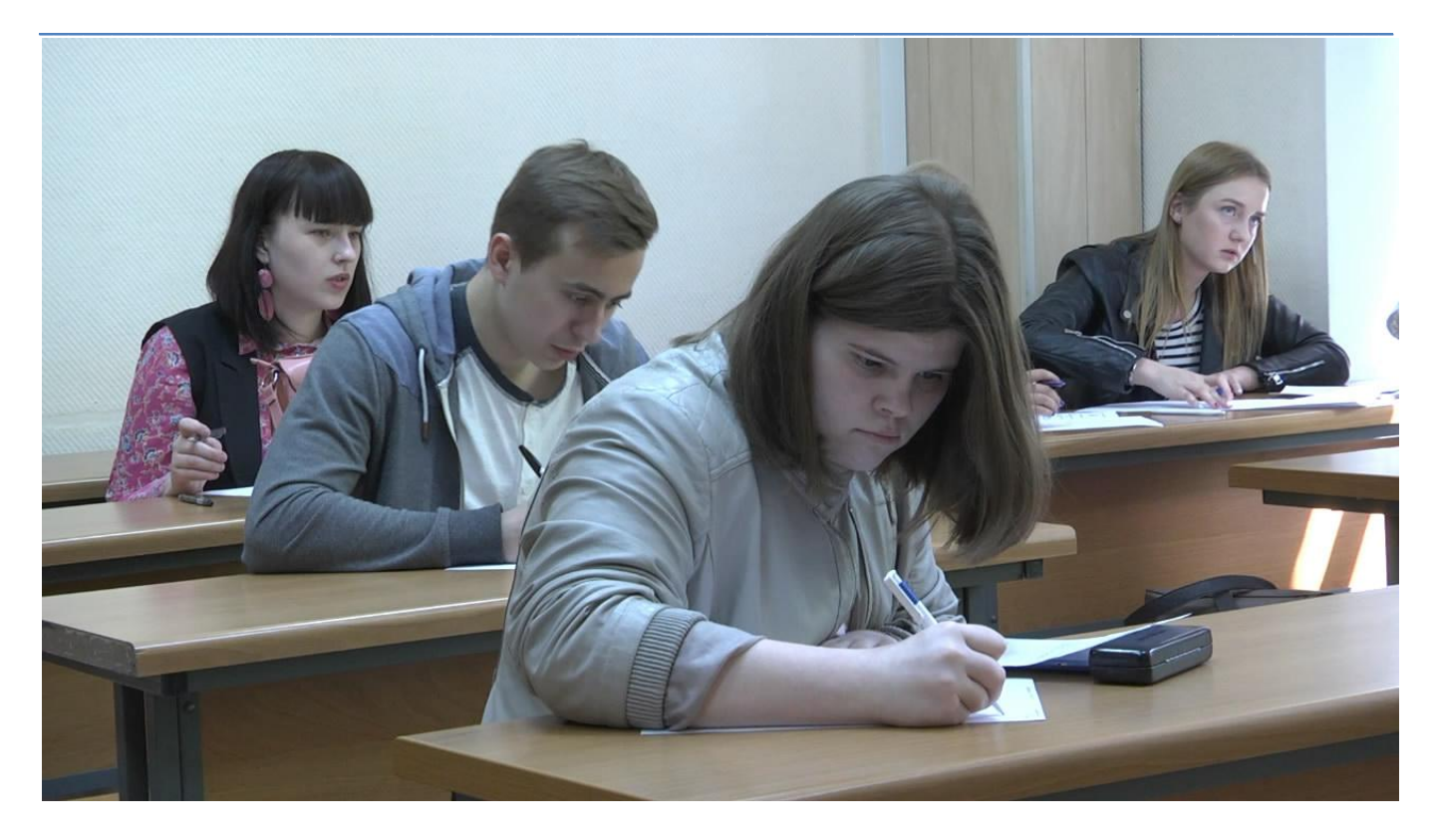

#### Лучшая практика: описание

Одним из элементов дидактического обеспечения, позволяющим стимулировать и оптимизировать учебную работу студента, являются конспекты лекций и рабочие тетради. Чаще всего они оформляются в виде полиграфических изданий. Однако при изучении дисциплин, использующих большие объемы данных, которые необходимо систематизировать и классифицировать, целесообразно применять электронные конспекты лекций, которые в большей степени соответствуют современным образовательным технологиям и привычной среде деятельности студентов.

В данной статье представлен опыт организации электронного обучения студентов по смешанной модели с использованием электронных конспектов лекций (ЭКЛ). Материалы статьи познакомят вас с методикой и возможными форматами подготовки ЭКЛ, технологией их применения в учебном процессе, преимуществами, которые дает использование электронных конспектов студентам и преподавателю.

#### Зачем нужен электронный конспект лекций студенту?

Электронный конспект лекций - это интерактивное учебное средство комплексного назначения, являющееся частью образовательного ресурса по дисциплине.

Одной из форм деятельности студентов, позволяющей повысить качество самостоятельной работы, является работа с электронным конспектом лекций. Как правило, электронный конспект лекций разрабатывается преподавателем по отдельной теме курса и содержит материалы, направленные на закрепление концептуальных понятий темы, а также предполагающие активную работу со стороны студента: найти и вписать ответ на поставленный вопрос, выполнить вычисления и представить результат, сформулировать понятие, привести пример и т.п.

#### Подготовка электронного конспекта лекций

Если ЭКЛ разрабатывается преподавателем как полноценный элемент дидактического обеспечения дисциплины, то в общем случае он может содержать материалы для самостоятельной работы по всему курсу и включать:

- методические указания к изучению материала и выполнению контрольных заданий;
- ссылки на электронные ресурсы, содержащие необходимые теоретические сведения; ٠
- контрольные вопросы, темы эссе, рефератов и пр.; ٠
- тренировочные задания, сопровождаемые указаниями к решению, решениями, ٠ ответами:
- ٠ контрольные тестовые задания;
- сведения о персональных результатах обучения.

При работе с таким конспектом студент отрабатывает в нем последовательно каждый раздел программы курса.

Однако можно пойти и по другому пути - подготовить для каждого раздела курса свой электронный конспект. Для первого опыта этот вариант обычно более предпочтителен, поскольку не требует проработки концепции всего ЭКЛ.

Наряду с разработкой ЭКЛ для проведения СРС преподавателю необходимо подготовить дополнительные учебные материалы: задание, инструкцию по работе с конспектом, требования к результатам работы, показатели и критерии ее оценивания.

В электронном курсе «Менеджмент 1.1» авторы используют ЭКЛ при изучении отдельных тем дисциплины. ЭКЛ представляет собой документ, подготовленный с помощью редактора презентаций MS PowerPoint, и содержит интерактивное задание на знания концептуальных вопросов изучаемой темы. Пример электронного конспекта лекций по теме «Организация производственного процесса» можно посмотреть  $\overline{a}$ ССЫЛКӨ http://portal.tpu.ru:7777/eL/img/test/EKL.pdf.

#### Методика использования электронного конспекта лекций в обучении

Работа студентов с ЭКЛ в представленном курсе осуществляется следующим образом: для выполнения задания в электронном конспекте лекций каждый студент скачивает себе с сайта электронного курса шаблон ЭКЛ, заполняет ответами требуемые поля документа и отправляет преподавателю на проверку, прикрепляя готовый файл pdf на странице задания электронного курса.

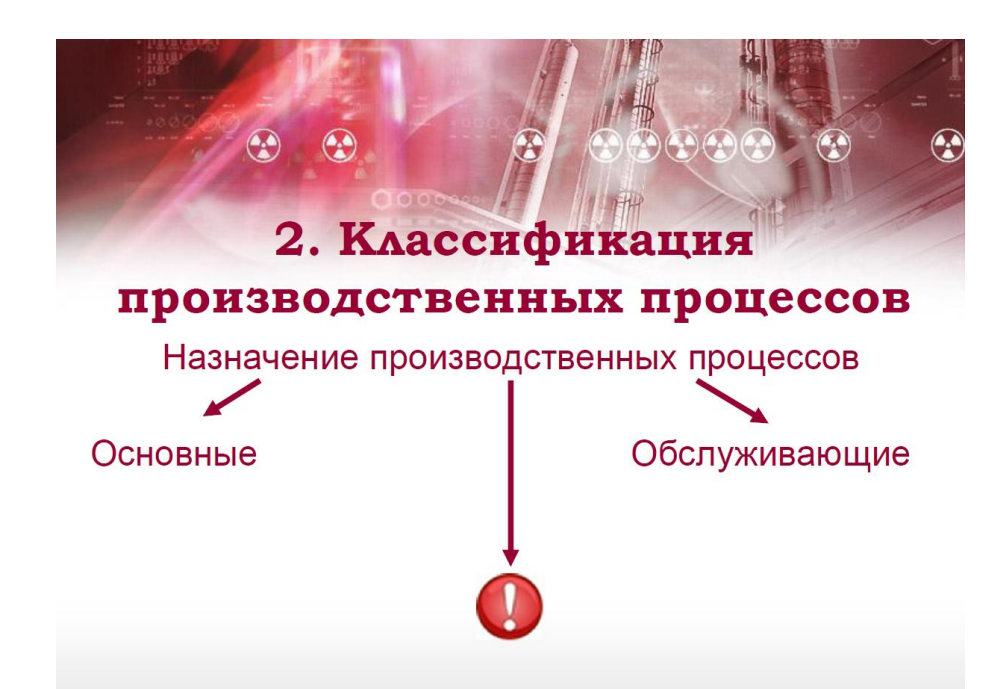

Преподаватель, просматривая работы студентов, оценивает их и выставляет оценки в журнал.

ЭКЛ является эффективным учебным средством при использовании смешанной модели электронного обучения и может успешно применяться как в предаудиторной деятельности студентов, так и в постаудиторной. В первом случае студенты, готовясь к аудиторному занятию, самостоятельно изучают теоретические материалы ЭК и стараются выполнить задание, представленное в ЭКЛ. Слушая лекцию в аудитории, они находят ответы на оставшиеся вопросы и завершают работу в электронных конспектах. Во втором случае студенты выполняют задание в ЭКЛ после того, как прослушали лекцию в аудитории и воспользовались материалами электронного курса дома.

#### Инструменты и сервисы

Конспект лекций может быть подготовлен в разных электронных форматах:

- текстовом, предполагающем, что студент по ходу чтения будет вписывать текст в отведенные для этого поля, пропуски;
- графическом, позволяющем студенту вставлять, перемещать, изменять графические элементы рабочей тетради;
- в форме презентации с возможностью дополнять ее содержание новыми слайдами, а содержание слайдов - текстом, графикой, мультимедиа;
- в виде интерактивного учебного ресурса, созданного с помощью инструментов LMS Moodle или других интернет-сервисов.

Поскольку ЭКЛ подлежит проверке, желательно при выборе инструментария для его разработки отдавать предпочтения тем форматам, которые допускают автоматизированную проверку его содержания. Например, использовать деятельностный элемент «Тест» системы LMS Moodle с вложенными ответами, формы Диска Google и т.п.

### Преимущества использования ЭКЛ для преподавателя

ЭКЛ выполняет в учебном процессе ряд полезных функций:

- обучающую позволяет студентам приобретать и закреплять необходимые знания и умения;
- формирующую формирует необходимые профессиональные навыки и компетенции; ٠
- развивающую развивает внимание, логическое мышление, способности к поиску и ٠ обработке информации;
- оптимизирующую способствует рациональной организации учебной работы, ٠ экономит время:
- × контролирующую - является средством контроля и самоконтроля.

Реализация этих функций позволяет преподавателю выполнять требования ФГОС в части формируемых общекультурных и профессиональных компетенций. Использование учебных материалов в мультимедийной и интерактивной форме повышает мотивацию, вовлеченность студентов в процесс обучения.

## Преимущества работы с ЭКЛ для студентов

Среди преимуществ, которые дает работа с ЭКЛ студентам, можно отметить следующие:

- работа с ЭКЛ является эффективным способом повторения и лучшего усвоения пройденного материала:
- задание, представленное в нетрадиционной форме, интереснее выполнять;
- работу с ЭКЛ можно выполнять в удобное время в удобном месте; ٠
- ЭКЛ может использоваться в дальнейшем как опорный конспект лекций при подготовке к зачету и экзамену.

## С чего начать?

#### Что почитать:

- Игнаткина Л.А., Репина Е.Г. Электронная рабочая тетрадь как интерактивное дидактическое средство обучения эконометрике // Фундаментальные исследования. -2014. - № 3-3. [Электронный ресурс]. - Режим доступа: http://www.fundamentalresearch.ru/ru/article/view?id=33721 . - Загл. с экрана.
- Макаров С.И., Севастьянова С.А. Интерактивное обучение математике в вузе с ٠ использованием электронной рабочей тетради [Электронный ресурс]. - Режим http://cyberleninka.ru/article/n/interaktivnoe-obuchenie-matematike-v-vuze-sдоступа: ispolzovaniem-elektronnov-rabochev-tetradi . - Загл. с экрана.

Где найти примеры:

- Примеры использования интерактивных рабочих листов в дистанционном обучении школьников. [Электронный ресурс]. – Режим доступа: <https://sites.google.com/site/tkvgdistant78/veb-kvest> . – Загл. с экрана.
- Комплексные тестовые задания как инструмент оптимизации деятельности преподавателя в электронной среде. [Электронный ресурс]. – Режим доступа: [http://portal.tpu.ru:7777/eL/img/Tab4/gavoronok\\_pdf.pdf](http://portal.tpu.ru:7777/eL/img/Tab4/gavoronok_pdf.pdf) . – Загл. с экрана.

Как воспользоваться помощью специалиста:

[Форум поддержки разработчика электронного курса](http://design.lms.tpu.ru/course/view.php?id=443).

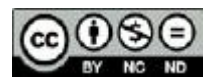

Content in this publication and on the related website is licensed under the Creative Commons Attribution Noncommercial No Derivatives (by-nc-nd)

 $\_$  ,  $\_$  ,  $\_$  ,  $\_$  ,  $\_$  ,  $\_$  ,  $\_$  ,  $\_$  ,  $\_$  ,  $\_$  ,  $\_$  ,  $\_$  ,  $\_$  ,  $\_$  ,  $\_$  ,  $\_$  ,  $\_$  ,  $\_$  ,  $\_$  ,  $\_$  ,  $\_$  ,  $\_$  ,  $\_$  ,  $\_$  ,  $\_$  ,  $\_$  ,  $\_$  ,  $\_$  ,  $\_$  ,  $\_$  ,  $\_$  ,  $\_$  ,  $\_$  ,  $\_$  ,  $\_$  ,  $\_$  ,  $\_$  ,